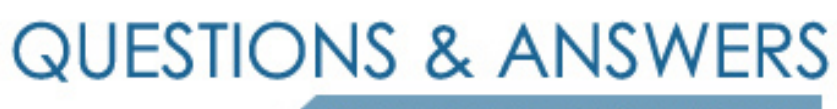

Kill your exam at first Attempt

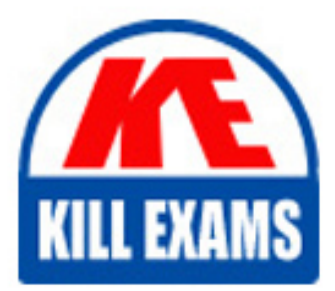

SPLK-3001 Dumps SPLK-3001 Braindumps SPLK-3001 Real Questions SPLK-3001 Practice Test SPLK-3001 dumps free

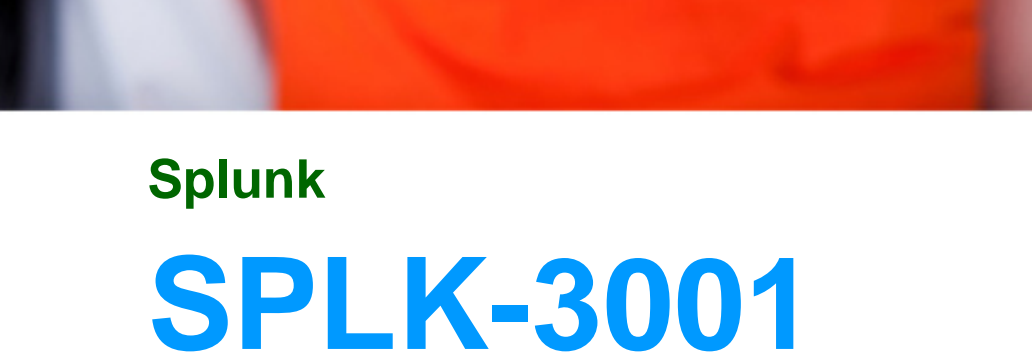

Splunk Enterprise Security Certified Admin

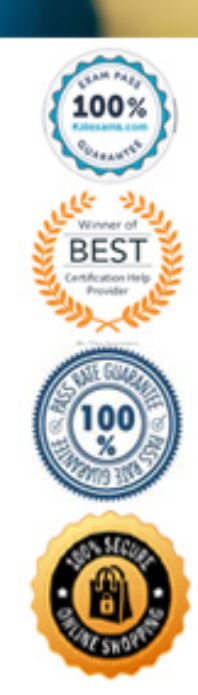

#### Question: 59

The Add-On Builder creates Splunk Apps that start with what?

- A . DA
- B . SA
- C . TA
- D . App-

#### **Answer:** C

Explanation:

Reference: https://dev.splunk.com/enterprise/docs/developapps/enterprisesecurity/abouttheessolution/

#### Question: 60

When investigating, what is the best way to store a newly-found IOC?

- A . Paste it into Notepad.
- B . Click the "Add IOC" button.
- C . Click the "Add Artifact" button.
- D . Add it in a text note to the investigation.

#### **Answer:** B

#### Question: 61

What feature of Enterprise Security downloads threat intelligence data from a web server?

- A . Threat Service Manager
- B . Threat Download Manager
- C . Threat Intelligence Parser
- D . Threat Intelligence Enforcement

#### Question: 62

Which column in the Asset or Identity list is combined with event security to make a notable event's urgency? A . VIP

- B . Priority
- C . Importance
- D . Criticality

#### **Answer:** B

Explanation:

Reference: https://docs.splunk.com/Documentation/ES/6.1.0/User/Howurgencyisassigned

#### Question: 63

Which argument to the | tstats command restricts the search to summarized data only?

- A . summaries=t
- B . summaries=all
- C . summariesonly=t
- D . summariesonly=all

#### **Answer:** C

Explanation:

Reference: https://docs.splunk.com/Documentation/Splunk/8.0.2/Knowledge/Acceleratedatamodels

#### Question: 64

Which setting is used in indexes.confto specify alternate locations for accelerated storage?

- A . thawedPath
- B . tstatsHomePath
- C . summaryHomePath
- D . warmToColdScript

#### **Answer:** B

Explanation:

Reference: https://docs.splunk.com/Documentation/Splunk/8.0.2/Knowledge/Acceleratedatamodels

#### Question: 65

Which of the following are examples of sources for events in the endpoint security domain dashboards?

- A . REST API invocations.
- B . Investigation final results status.
- C . Workstations, notebooks, and point-of-sale systems.

D . Lifecycle auditing of incidents, from assignment to resolution.

#### **Answer:** D

Explanation:

Reference: https://docs.splunk.com/Documentation/ES/6.1.0/User/EndpointProtectionDomaindashboards

#### Question: 66

Which of the following is a way to test for a property normalized data model?

- A . Use Audit -> Normalization Audit and check the Errors panel.
- B. Run a | datamodelsearch, compare results to the CIM documentation for the datamodel.
- C . Run a | loadjobsearch, look at tag values and compare them to known tags based on the encoding.
- D. Run a | datamodelsearch and compare the results to the list of data models in the ES normalization guide.

#### **Answer:** B

Explanation:

Reference: https://docs.splunk.com/Documentation/CIM/4.15.0/User/ UsetheCIMtonormalizedataatsearchtime

#### Question: 67

In order to include an eventtype in a data model node, what is the next step after extracting the correct fields?

- A . Save the settings.
- B . Apply the correct tags.
- C . Run the correct search.
- D . Visit the CIM dashboard.

#### **Answer:** C

Explanation:

Reference: https://docs.splunk.com/Documentation/CIM/4.15.0/User/UsetheCIMtonormalizeOSSECdata

#### Question: 68

What role should be assigned to a security team member who will be taking ownership of notable events in the incident review dashboard?

- A . ess\_user
- B . ess\_admin
- C . ess\_analyst
- D . ess\_reviewer

Explanation:

Reference: https://docs.splunk.com/Documentation/ES/6.1.0/User/Triagenotableevents

#### Question: 69

When creating custom correlation searches, what format is used to embed field values in the title, description, and drill-down fields of a notable event?

A . \$fieldname\$

B . "fieldname"

- C . %fieldname%
- D. fieldname

#### **Answer:** C

Explanation:

Reference: https://docs.splunk.com/Documentation/ITSI/4.4.2/Configure/Createcorrelationsearch

#### Question: 70

What does the risk framework add to an object (user, server or other type) to indicate increased risk?

- A . An urgency.
- B . A risk profile.
- C . An aggregation.
- D . A numeric score.

#### **Answer:** C

Explanation:

Reference: https://docs.splunk.com/Documentation/ES/6.1.0/User/RiskScoring

#### Question: 71

#### DRAG DROP

You are implementing Dynamics 365 Customer Service for your company.

The company is deciding whether to use an on-premises or online implementation. One of the biggest concerns is about disaster recovery processes.

You need to explain how each system would be recovered with minimal effort and loss of data in case of a disaster.

Which recovery method should you use? To answer, drag the appropriate recovery methods to the correct location. Each recovery method may be used once, more than once, or not at all. You may need to drag the split bar between panes or scroll to view content. NOTE: Each correct selection is worth one point.

### **Answer Area**

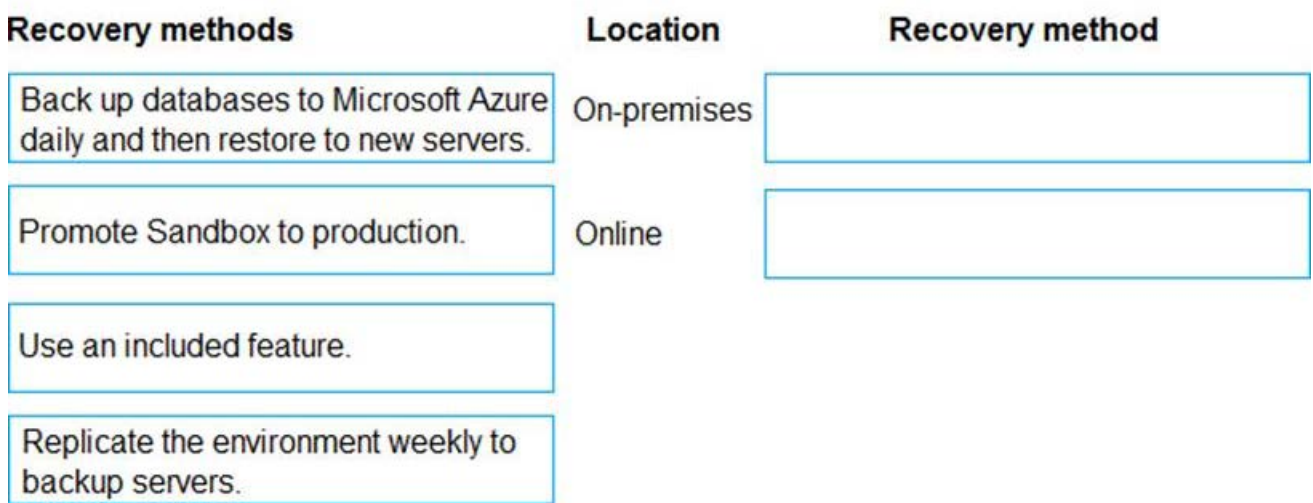

# **Answer:**

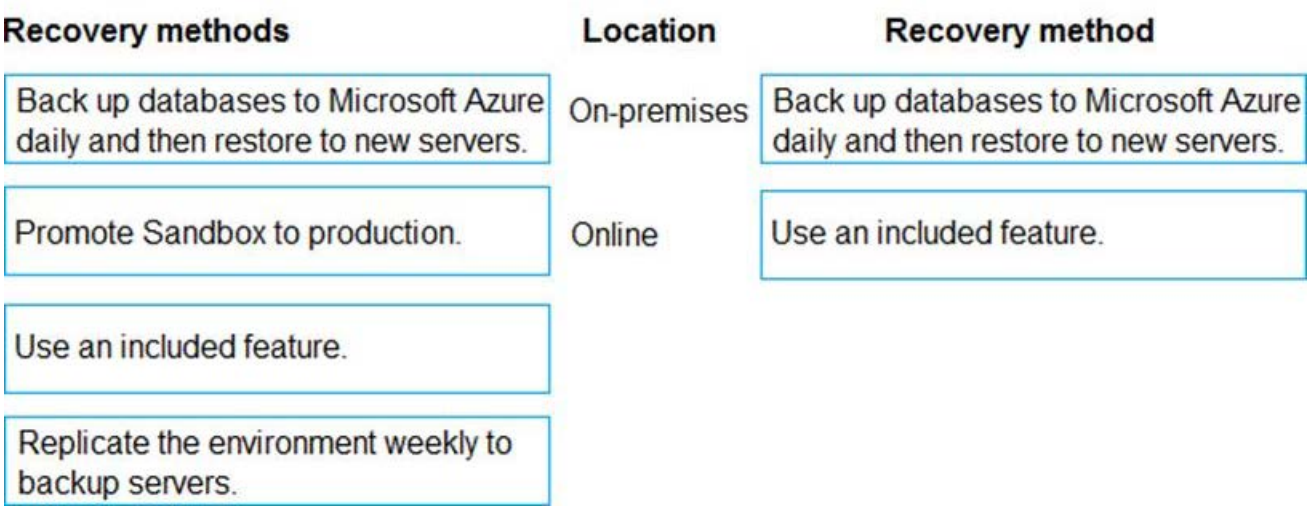

Explanation:

Reference:

https://docs.microsoft.com/en-gb/power-platform/admin/backup-restore-environments

## For More exams visit https://killexams.com/vendors-exam-list

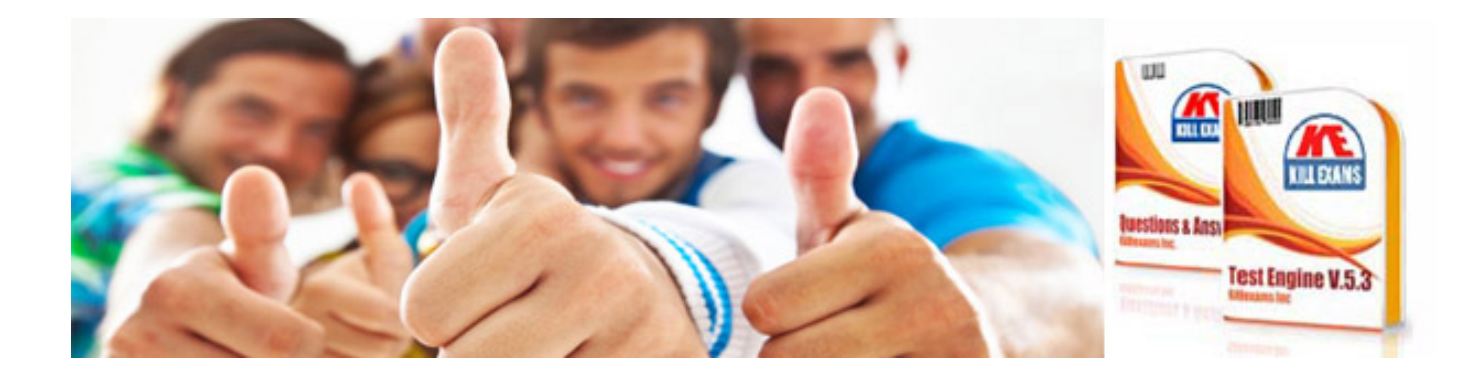

*Kill your exam at First Attempt....Guaranteed!*